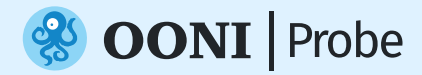

# **Mide la censura en Internet**

Detecta el bloqueo de sitios web y aplicaciones en tu país

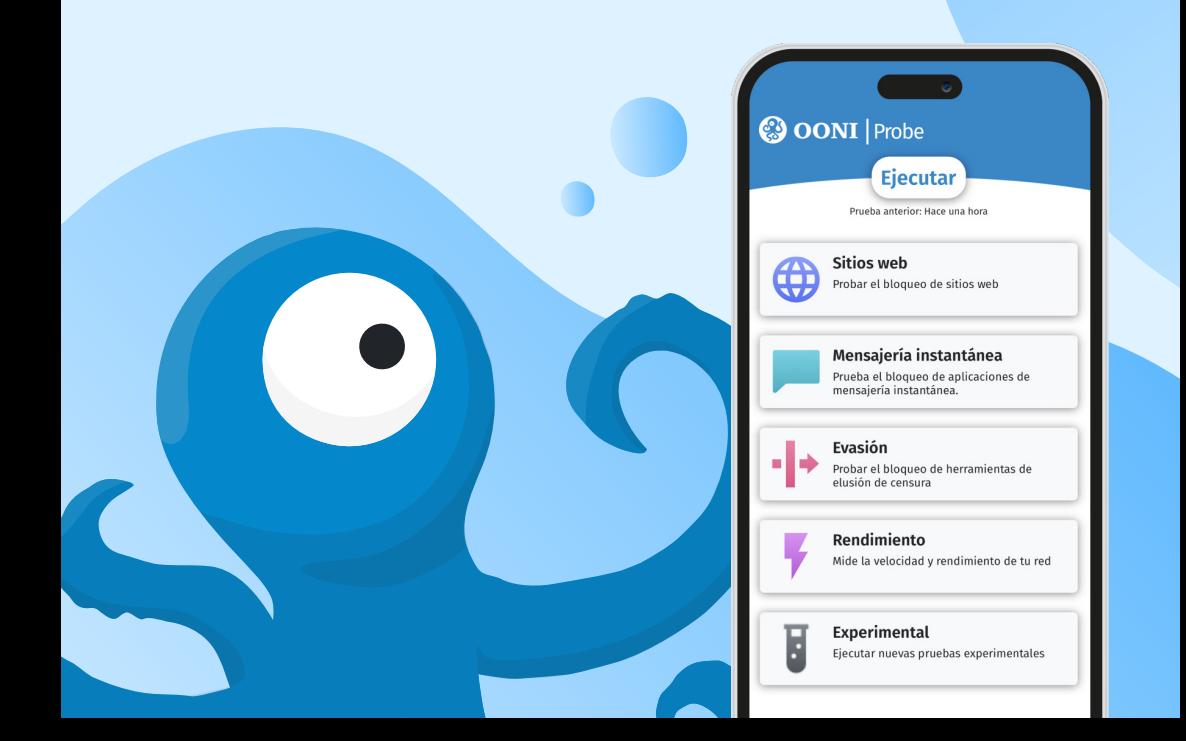

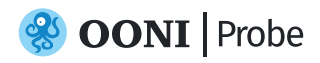

## **Mide la censura en Internet**

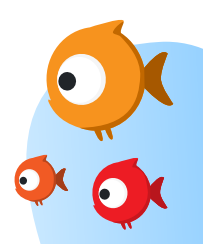

## **¿Sabías qué?**

Gobiernos **bloquearon redes sociales** (como WhatsApp) durante las elecciones en Uganda, Tanzania, Malí, Benín, Togo, Burundi, Zambia y muchos otros países en los últimos años.

Ejecuta **OONI Probe** en el **1** móvil o en el escritorio

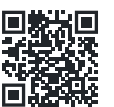

Escanea para instalar OONI Probe →

Habilita las **pruebas automatizadas** en **2** la configuración de OONI Probe para aportar resultados todos los días.

## **¡Atención!**

Por favor, **apaga tu VPN** cuando ejecutes OONI Probe para asegurar resultados más precisos.

Ejecutar OONI Probe puede ser potencialmente **arriesgado** en determinados países.

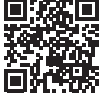

Más información →

### **¿Qué puedes hacer? Aporta evidencia de censura en Internet**

En tiempo real, los resultados de tus pruebas OONI Probe se publican como datos abiertos.

Estos datos **servirán de apoyo a los esfuerzos** de defensa de tus derechos digitales.

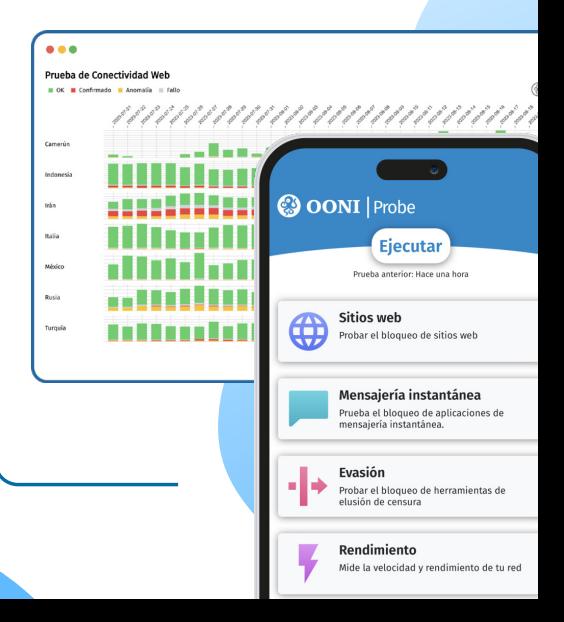